## BOQ SMARTFX® **User Guidelines**

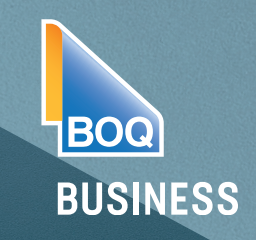

## How to Create a Limit Order

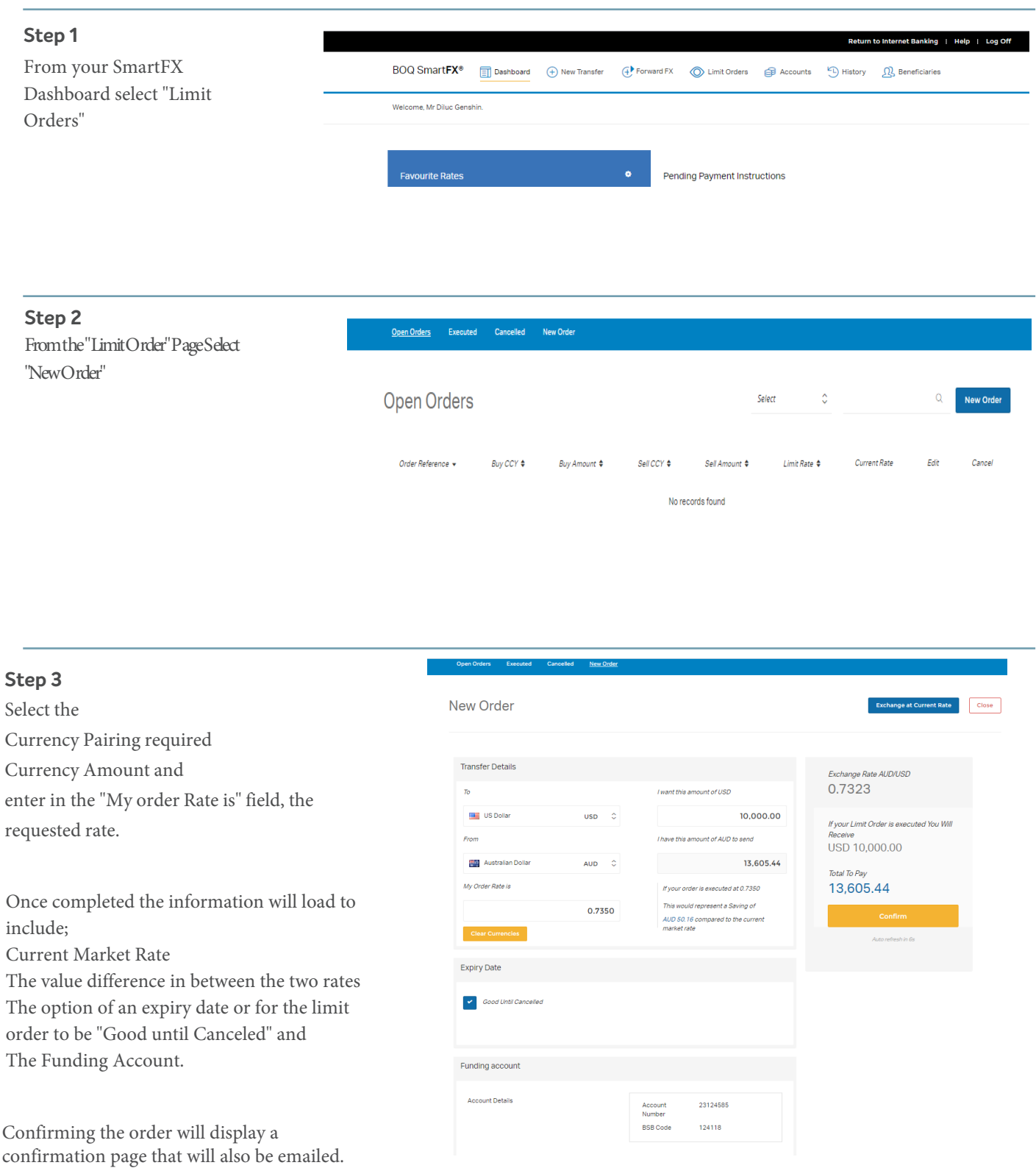